The book was found

# **Master VISUALLY Windows XP (Visual Read Less, Learn More)**

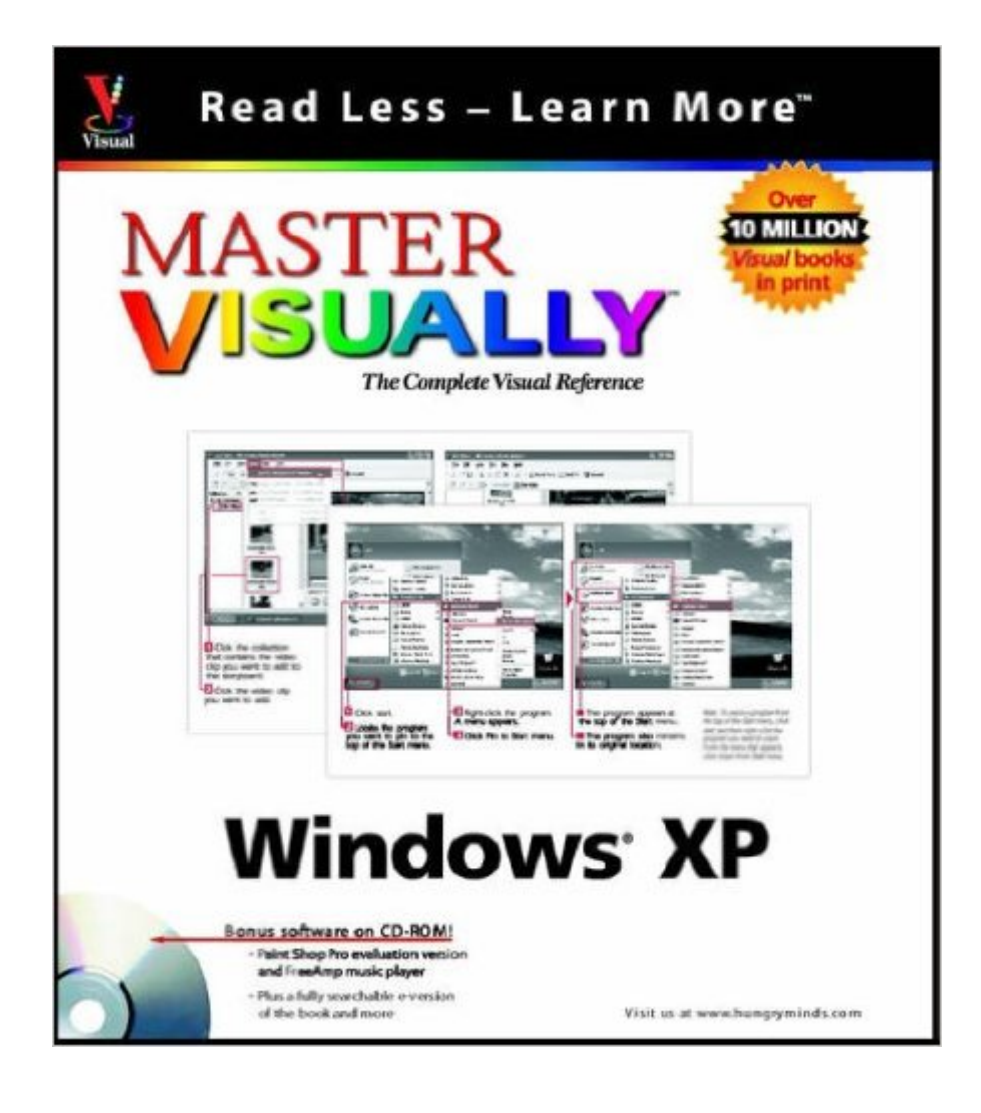

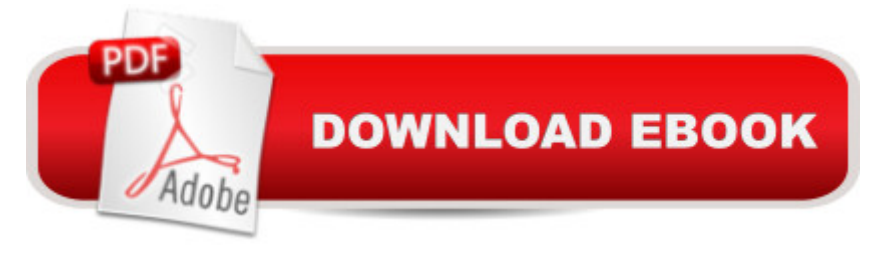

## **Synopsis**

Step-by-step instructions and hundred of screenshots provide you with ultimate topic coverage. Master VISUALLY Windows XP uses the VISUAL approach to cover new features of Windows XP including: the new interface, enhanced start menu, the My Pictures digital image organizer, the My Music digital music organizer; and Media Player 8, which plays video, DVD, and music.

### **Book Information**

Series: Visual Read Less, Learn More Paperback: 672 pages Publisher: Visual; 1 edition (March 1, 2002) Language: English ISBN-10: 0764536214 ISBN-13: 978-0764536212 Product Dimensions: 8.1 x 1.8 x 9 inches Shipping Weight: 3.2 pounds Average Customer Review: 4.3 out of 5 stars $\hat{A}$   $\hat{A}$  See all reviews $\hat{A}$  (9 customer reviews) Best Sellers Rank: #3,759,913 in Books (See Top 100 in Books) #95 in Books > Computers & Technology > Operating Systems > Windows > Windows Desktop > Windows XP #3145  $in \hat{A}$  Books > Textbooks > Computer Science > Operating Systems #7187 in  $\hat{A}$  Books > Computers & Technology > Software > Microsoft

#### **Customer Reviews**

Here's an oddity. A computer book that's both comprehensive and easy to use. For anyone wanting to learn all about Windows XP without intimidation, look no further. The book is well organized, starting with elementary basics (such as general computer basics), then moving on to a wide range of topics:Working with digital camerasSetting up a home networkWeb publishingCreating/editing videosCreating audio CDsCustomizing your computerAnd much more.Each task is explained in easy-to-read text and, of course, with visuals. Very helpful, but written primarily for beginners, NOT for XP or computer veterans.CD-ROM contains an evaluation version of Paint Shop Pro, FreeAmp music player,AbyssAudio Collection, and an e-version of the book.621 pages

This book is an excellent way to learn how to configure and use Windows XP from basics such as desktop, files, multimedia (playing and creating), setting up an internet connection and outlook express to more advanced topics such as networking. Between the pictures and the simple verbal tells you about the windows built-in firewall which you can turn on or off--I keep it on because it never causes me any problems--as well as the great built-in fax program which you can install without using the Windows CD. I have been using this fax program and it works very well, but I could not find it mentioned in the index of Microsoft's own "Windows XP Inside Out" book. I can strongly recommend this book. It is excellent for the average user. I have used other books in the "Master" series and they are all excellent.

I bought this book two or three years ago for use as a reference book to keep next to my computer when the inevitable Win XP question rises. It has been very beneficial to me and now I plan to buy one for a relative who I think will also benefit from it.I would never attempt to read my way through it (650+ pages)and it is a very hefty book but it contains useful info if you don't know where to start to answer a Win xp question. It is extremely cheap on a per pound basis.

This book has helped me very much. I keep it next to the computer and pick it up almost daily. I have purchased the Master Visually books everytime a new OS system comes out .

Come on everyone needs some help on most everything and I sure do. This is easy to use and easy to understand which is very important.You won't be sorry getting it to help you out.

#### Download to continue reading...

Master VISUALLY Windows XP (Visual Read Less, Learn More) Windows 8.1: Learn Windows 8.1 [in Two Hours: The Smart an](http://ebooksupdate.com/en-us/read-book/0oe8Y/master-visually-windows-xp-visual-read-less-learn-more.pdf?r=pkiWc1xM7%2B7aoT2jZmo8QQo%2FzQLdMlqthYpiWhNtP6%2F4WtvejEMp0qVjGfS4lQ5y)d Efficient Way to Learn Windows 8.1 (Windows 8.1, Windows 8.1 For Beginners) Learn JavaScript VISUALLY with Interactive Exercises: The Beautiful New Way to Learn a Programming Language (Learn Visually) Let's Measure It! Learn to Read, Math (Learn to Read, Read to Learn: Math) Windows 10: Windows10 Mastery. The Ultimate Windows 10 Mastery Guide (Windows Operating System, Windows 10 User Guide, User Manual, Windows 10 For Beginners, Windows 10 For Dummies, Microsoft Office) Windows 10: The Ultimate Guide For Beginners (Windows 10 for dummies, Windows 10 Manual, Windows 10 Complete User Guide, Learn the tips and tricks of Windows 10 Operating System) Teach Yourself VISUALLY Windows 10 (Teach Yourself VISUALLY (Tech)) Windows 10 New Users Guide: Learn How To Master Windows 10 Step By Step! (Windows 10 For Beginners) Windows 10: The Ultimate Beginner's Guide - Learn How To Start Using Windows 10, Easy User Manual, Plus The Best Hidden Features, Tips And Tricks! (Windows ... Windows 10 Software, Operating System) Learn German Step by Step: German

Italian) Master VISUALLY Windows XP Windows 10 Troubleshooting: Windows 10 Manuals, Display Problems, Sound Problems, Drivers and Software: Windows 10 Troubleshooting: How to Fix Common Problems ... Tips and Tricks, Optimize Windows 10) Windows 10: The Ultimate User Guide for Advanced Users to Operate Microsoft Windows 10 (tips and tricks, user manual, user guide, updated and edited, Windows ... (windows,guide,general.guide,all Book 4) Windows 8 Tips for Beginners 2nd Edition: A Simple, Easy, and Efficient Guide to a Complex System of Windows 8! (Windows 8, Operating Systems, Windows ... Networking, Computers, Technology) Windows $\hat{A}\circledR$ Group Policy Resource Kit: Windows Server $\hat{A} \otimes 2008$  and Windows Vista $\hat{A} \otimes$ : Windows Server $\hat{A} \otimes$ 2008 and Windows Vista® Microsoft Windows Internals (4th Edition): Microsoft Windows Server 2003, Windows XP, and Windows 2000 A Beginner's Guide to AutoHotkey, Absolutely the Best Free Windows Utility Software Ever! (Third Edition): Create Power Tools for Windows XP, Windows Vista, ... and Windows 10 (AutoHotkey Tips and Tricks) Windows 10: The Ultimate Beginner's Guide How to Operate Microsoft Windows 10 (tips and tricks, user manual, user guide, updated and edited, Windows ... (windows,guide,general,guide,all) (Volume 3) Argue Less Love More: 5 Communication Secrets For Couples Who Want Less Pain And More Passion Teach Yourself VISUALLY Apple Watch (Teach Yourself VISUALLY (Tech))

<u>Dmca</u>